## Advanced Search

Advanced search can be performed just by inserting the Search Parameters like AND, OR, NEAR and NOT with the search text. The **Wild card** search can also be performed by changing the search text with **\* marks**.

The below table helps user in understanding the various operators that can be used to perform advanced search on this wiki site. Here, we have used some different scenarios with examples of using different parameters to help users make understand what to be used in Search box.

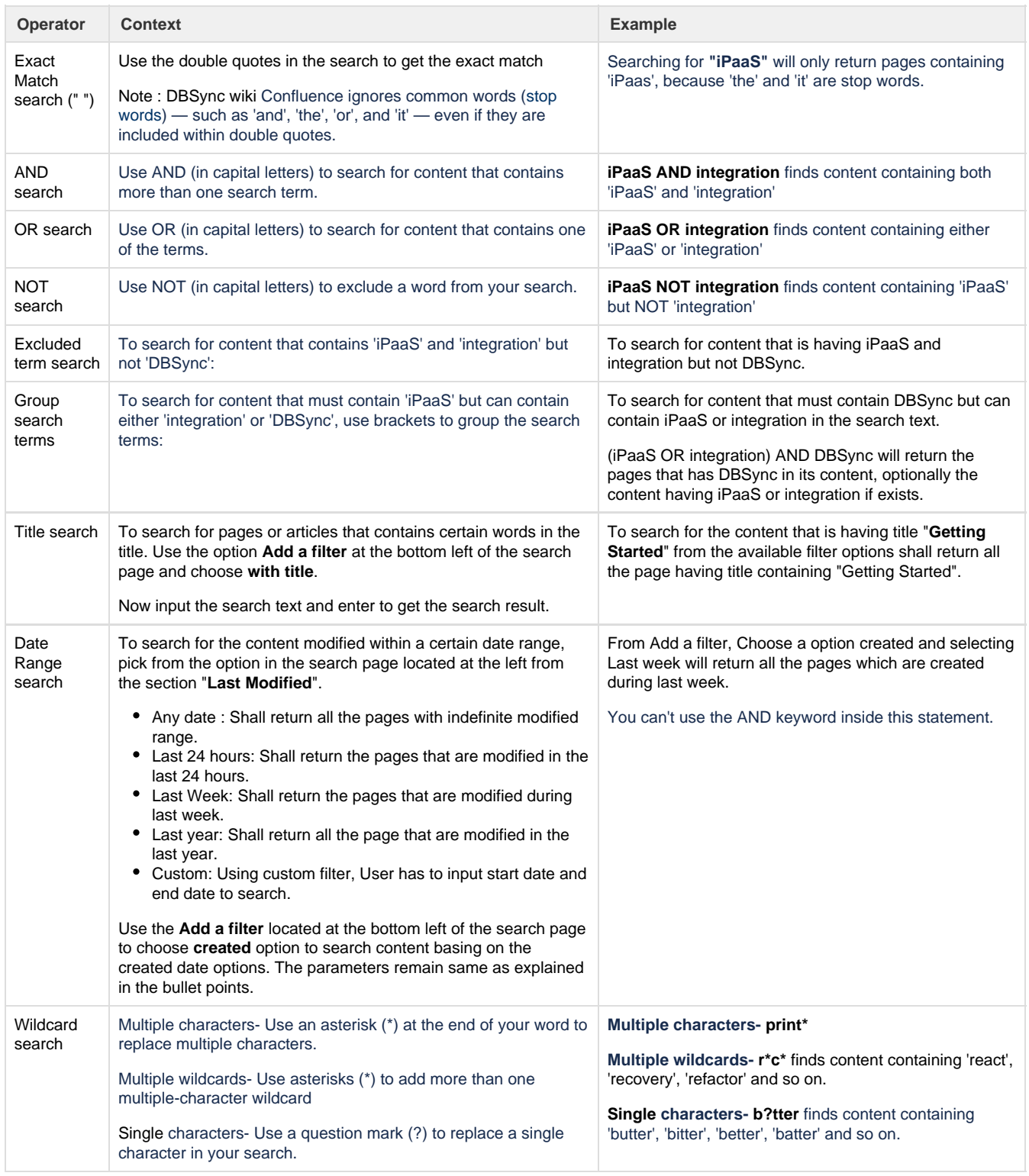

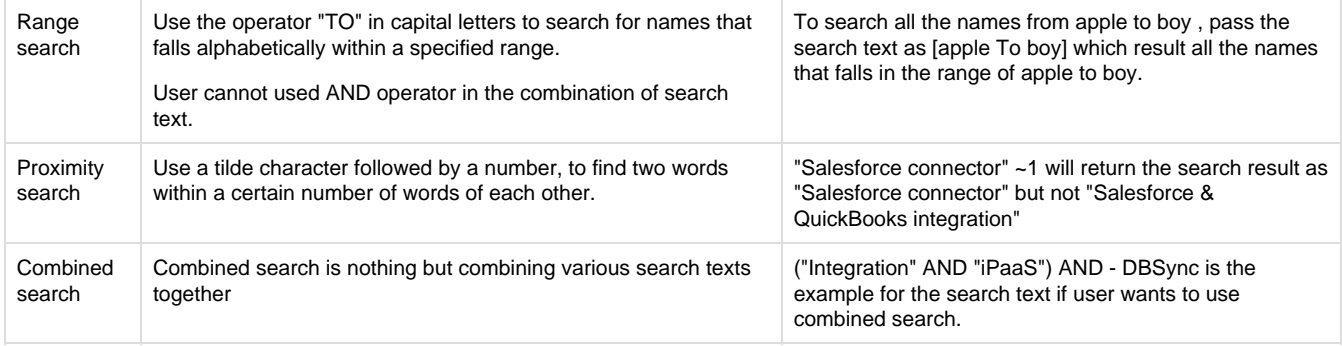

## **Useful hint**

<https://confluence.atlassian.com/doc/confluence-search-syntax-158720.html>

<http://www.onjava.com/pub/a/onjava/2003/01/15/lucene.html?page=2>